## FUNNIES

## TIM FORGOT TO ADD DIALOGUE IN HIS CARTOON!

Directions: Add dialogue to the cartoons.

Remember: Quotation marks only go around the talking part (the words that are coming out of a person's mouth).

You need to use a comma to separate the talking part from the non-talking part.

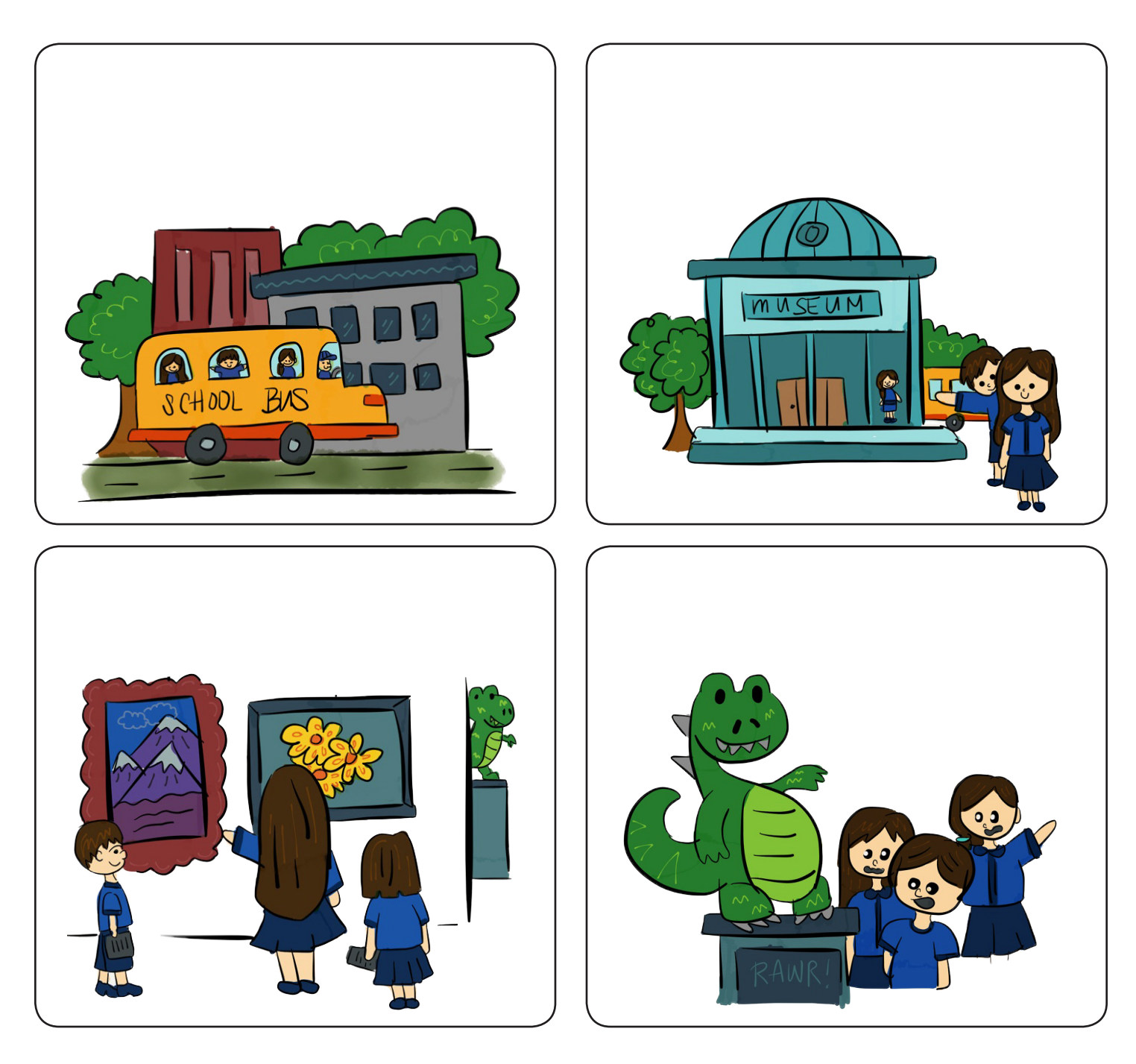

© ThuVienTiengAnh.Com